## **HackerRank**

# **Separate the Numbers**

A numeric string, s, is *beautiful* if it can be split into a sequence of two or more positive integers,  $a[1], a[2], \ldots, a[n]$ , satisfying the following conditions:

- 1.  $a[i] a[i-1] = 1$  for any  $1 < i \leq n$  (i.e., each element in the sequence is 1 more than the previous element).
- 2. *No a[i] contains a leading zero.* For example, we can split  $s = 10203$  into the sequence  $\{1,02,03\}$ , but it is *not* beautiful because  $02$  and  $03$  have leading zeroes.
- 3. The contents of the sequence cannot be rearranged. For example, we can split  $s = 312$  into the sequence  $\{3, 1, 2\}$ , but it is not beautiful because it breaks our first constraint (i.e.,  $1-3 \neq 1$ ).

The diagram below depicts some beautiful strings:

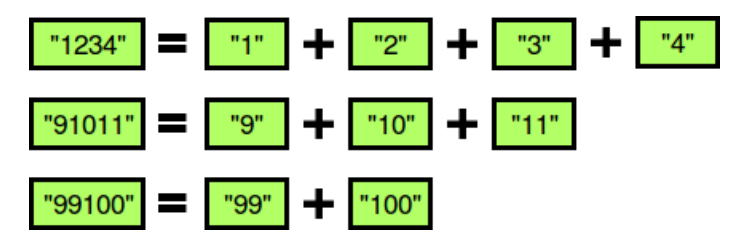

Perform  $q$  queries where each query consists of some integer string  $s$ . For each query, print whether or not the string is beautiful on a new line. If it is beautiful, print YES x, where  $x$  is the first number of the increasing sequence. If there are multiple such values of  $x$ , choose the smallest. Otherwise, print  $\overline{NQ}$ .

### **Function Description**

Complete the *separateNumbers* function in the editor below.

separateNumbers has the following parameter:

*s*: an integer value represented as a string

### **Prints**

- *string:* Print a string as described above. Return nothing.

### **Input Format**

The first line contains an integer  $q$ , the number of strings to evaluate. Each of the next  $q$  lines contains an integer string  $s$  to query.

### **Constraints**

- 1  $\leq q \leq 10$
- $1 \leq |s| \leq 32$
- $s[i] \in [0-9]$